Министерство образования и науки Российской Федерации Федеральное государственное бюджетное образовательное учреждение высшего образования

«Новгородский государственный университет имени Ярослава Мудрого» Институт электронных и информационных систем

Кафедра информационных технологий и систем

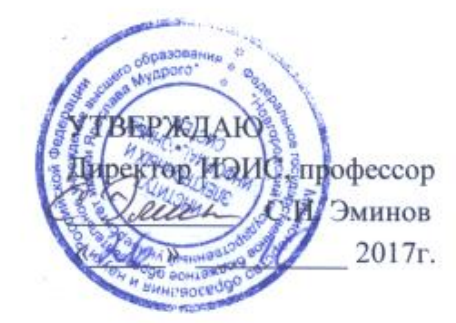

## ИНФОРМАЦИОННЫЕ ТЕХНОЛОГИИ

Учебный модуль по направлению подготовки 35.03.01 - Лесное дело 35.03.04 - Агрономия 36.03.02 - Зоотехния 35.03.07 - Технология производства и переработки сельскохозяйственной продукции

Рабочая программа

Согласовано: Начальникучебного отдела: О.Б.Широколобова

«26» 10 2017<sub>r</sub>

Разработал: Доцент кафедры ИТИС edl М.Г.Даниловских Принято на заседании кафедры ИТИС  $14.09.2017$ Зав.кафедрой ИТИС А.Л.Гавриков

## **1 Цели и задачи учебного модуля**

Цели учебного модуля (УМ) «Информационные технологии»:

 формирование основ информационной культуры у будущих специалистов сельского хозяйства;

 формирование у обучаемых современных представлений о возможностях и преимуществах информатизации и компьютеризации сельского хозяйства;

 формирование компетенций, необходимых для овладения базовыми теоретическими знаниями и практическими навыками работы на персональном компьютере (ПК) с пакетами прикладных программ общего назначения и современными средствами телекоммуникаций для применения их в своей профессиональной деятельности.

Задачи учебного модуля (УМ) «Информационные технологии»:

 привитие знаний и умений, необходимых для свободной ориентировки в информационной среде;

 развитие дальнейшего профессионального самообразования в области компьютерной подготовки;

 навыка использования информационных технологий для оптимизации их будущей профессиональной деятельности;

эффективного решения служебных задач;

освоение технологии программирования.

## **2 Место дисциплины в структуре ОП направления подготовки**

Учебный модуль «Информационные технологии» относится к базовой части цикла общепрофессиональных дисциплин программы высшего образования и закладывает основу формирования профессиональной компетентности бакалавров данного направления.

Для изучения данного УМ студент должен знать теоретические сведения в объеме школьного курса «Информатика», «Математика», уметь работать на персональном компьютере, владеть информационными технологиями начального уровня для работы с текстовыми документами и электронными таблицами.

Знания, полученные при изучении УМ «Информационные технологии», используются студентами при дальнейшем овладении модулей профессионального цикла, для успешного прохождения практики.

## **3 Требования к результатам освоения учебного модуля**

Процесс изучения УМ направлен на формирование компетенций:

Для 35.03.01 – Лесное дело; 35.03.04 – агрономия; 35.03.07 – Технология производства и переработки с/х продукции

ОПК-1 – способность решать типовые задачи профессиональной деятельности на основе информационной и библиографической культуры с применением информационнокоммуникационных технологий и с учетом основных требований информационной безопасности

Для 36.03.02; – Зоотехния;

ОПК-2 – способностью осуществлять сбор, анализ и интерпретацию материалов в области животноводства ;

ОПК-3 – готовностью использовать современные информационные технологии;

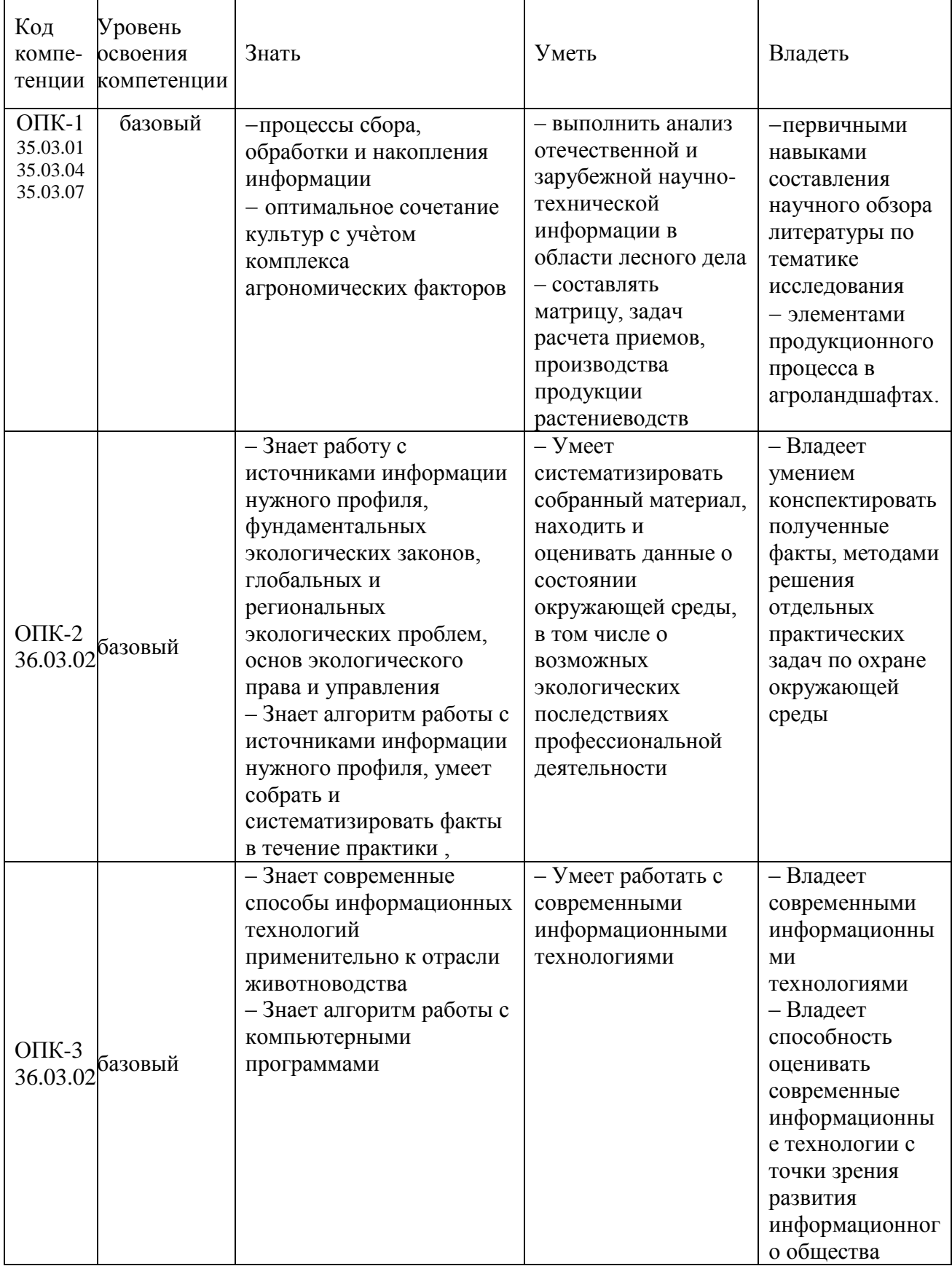

# В результате освоения УМ студент должен, уметь, владеть:

## **4 Структура и содержание учебного модуля**

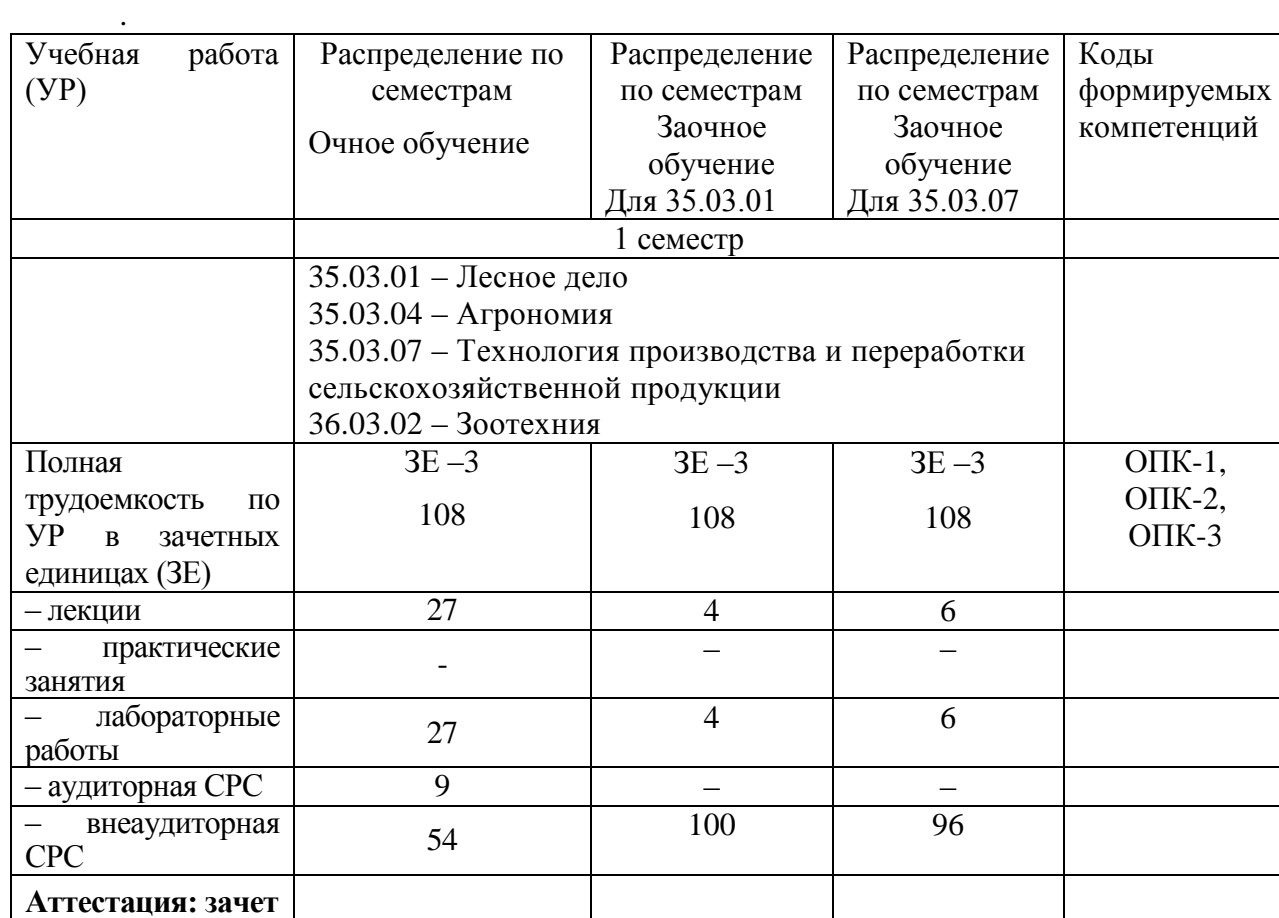

## **4.1 Трудоемкость учебного модуля**

## **4.2 Содержание и структура раздело учебного модуля**

1 Основные понятия и методы теории информации

- 2 Технические средства реализации информационных процессов
- 3 Классификация программного обеспечения. Виды программного обеспечения
- 4 Функциональные возможности программных средств офисного назначения
- 5 Компьютерная графика и мультимедиа
- 6 Основные понятия систем управления базами данных
- 7 Локальные и глобальные сети ЭВМ

## **4.3 Организация изучения учебного модуля**

Методические рекомендации по организации изучения УМ с учетом использования в учебном процессе активных и интерактивных форм проведения учебных занятий даются в Приложении А.

## **5 Контроль и оценка качества освоения учебного модуля**

Контроль качества освоения студентами УМ и его составляющих осуществляется непрерывно в течение всего периода обучения с использованием балльно-рейтинговой системы (БРС), являющейся обязательной к использованию всеми структурными подразделениями университета.

Для оценки качества освоения модуля используются формы контроля: текущий – регулярно в течение всего семестра, рубежный и семестровый по окончании изучения УМ – зачет

Рубежная аттестация на 9 неделе проводится по результатам рубежного контроля по УЭМ. Пороговому уровню соответствует 38 баллов, максимальное количество баллов – 75.

Семестровый – по окончании изучения УМ – осуществляется посредством зачета и подсчетом суммарных баллов за весь период изучения УМ. Минимальное количество баллов, необходимое для зачета, – 75. Максимальное количество баллов – 150.

Оценка качества освоения модуля осуществляется с использованием фонда оценочных средств, разработанного для данного модуля, по всем формам контроля в соответствии с положением «Об организации учебного процесса по образовательным программам высшего образования» и «Положением о фонде оценочных средств для проведения текущего контроля успеваемости, промежуточной аттестации студентов, итоговой аттестации выпускников».

Формы текущего контроля: собеседование (защита лабораторных работ, ДЗ), рубежная аттестация, зачет.

Темы ЛР, вопросы для рубежной аттестации, зачета приведены в Приложении А.

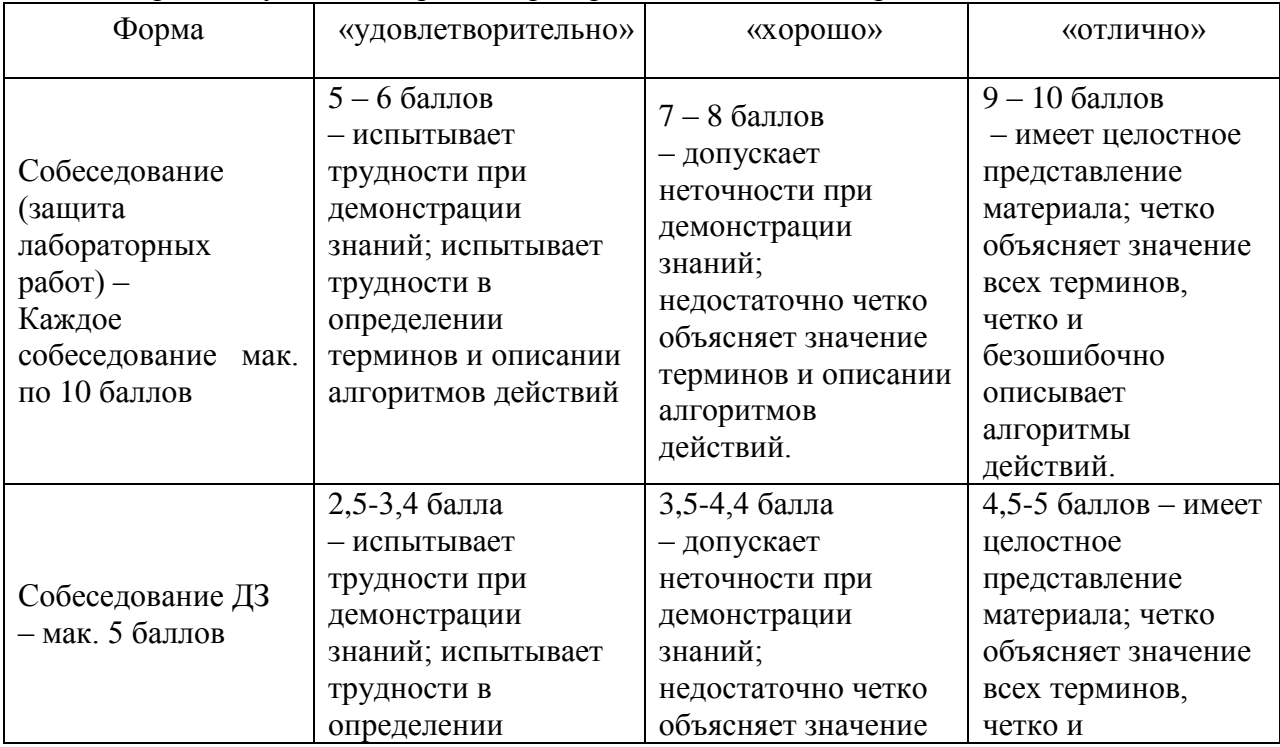

#### Формы текущего контроля и критерии их оценивания приведены в таблице.

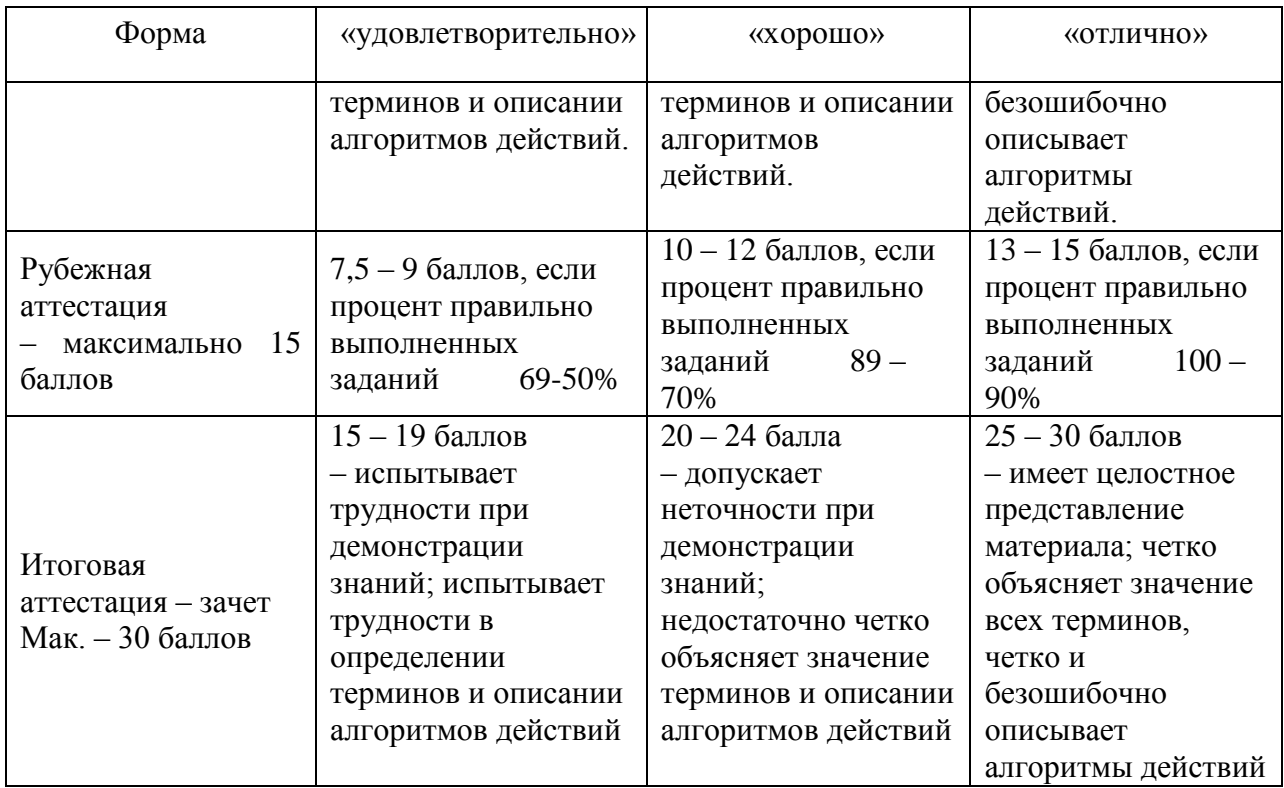

Содержание видов контроля и их график отражены в технологической карте учебного модуля (Приложение Б).

## 6 Учебно-методическое и информационное обеспечение

Учебно-методическое и информационное обеспечение учебного модуля представлено Картой учебно-методического обеспечения (Приложение В).

## 7 Материально-техническое обеспечение учебного модуля

Для осуществления образовательного процесса по дисциплине необходимы:

для проведения лекционных занятий - $\equiv$ аудитория, оборудованная мультимедийным оборудованием;

для проведения лабораторных работ - компьютерный класс, оснащенный персональными компьютерами с установленным программным обеспечением;

Программное обеспечение для поддержки курса «Информатика» включает в себя следующие программно-методические комплексы:

офисные программы Word, Excel, Access, PowerPoint, Front Page, Adobe Photoshop, Internet Explorer;

программное обеспечение работает под управлением операционной системы Windows.

выхол в Internet.

## Приложения (обязательные):

А - Методические рекомендации по организации изучения учебного модуля;

Б - Технологическая карта;

В - Карта учебно-методического обеспечения УМ.

## Приложение А

# Методические рекомендации по организации изучения учебного модуля «Информационные технологии»

#### А.1 Методические рекомендации по теоретической части учебного модуля

Теоретическая часть модуля направлена на формирование системы знаний в области теории информатики и информационных технологий. Основное содержание теоретической части излагается преподавателем на лекционных занятиях, а также усваивается студентом при знакомстве с дополнительной литературой, которая предназначена для более глубокого овладения знаниями основных дидактических единиц соответствующего раздела и указана в таблице А.1.

## А.2 Содержание и структура раздело учебного модуля

#### 1 Основные понятия и методы теории информации

Создание сайта средствами Front Page. Назначение и основные возможности программы Front Page. Структура сайта.

#### 2 Технические средства реализации информационных процессов

Создание ссылок на WEB-страницах. Абсолютные и относительные ссылки URL. Редактирование ссылок.

#### $\mathbf{3}$ Классификация программного обеспечения. Вилы программного обеспечения

Классификация программного обеспечения.

#### 4 Функциональные возможности программных средств офисного назначения

Пакеты прикладных программ офисного назначения. Текстовые редакторы и процессоры: назначение, отличие, основные функции.

#### 5 Компьютерная графика и мультимедиа

Способы кодирования изображений. Графический редактор Adobe Photoshop. Возможные и основные понятия MS PowerPoint.

#### 6 Основные понятия систем управления базами данных

Основные понятия теории баз данных.

Компоненты среды функционирования систем управления базами данных (СУБД) СУБД MS Access и ее основные возможности. Основы конструирования отчетов в MS Access.

Структурные элементы базы данных (БД). Реляционные БД. SQL язык запросов.

## 7 Локальные и глобальные сети ЭВМ

Сетевые технологии обработки данных, компоненты вычислительных сетей. Аппаратное и программное обеспечение сетей. Оптимальное программирование. Создание расчетной информации с помощью электронных таблиц.

## А.3 Методические рекомендации по лабораторным работам

Цель лабораторных работ – формирование у студентов умений решать прикладные задачи информатики, строить алгоритмы и моделировать информационные объекты.

Лабораторные работы в большинстве своем строятся следующим образом:

15% аудиторного времени отводится на объяснение решения типовой задачи  $\equiv$ 

у доски;

75% аудиторного времени - самостоятельное решение задач студентами;  $\equiv$ 

10% аудиторного времени в конце текущего занятия - разбор типовых  $\frac{1}{2}$ ошибок при решении задач.

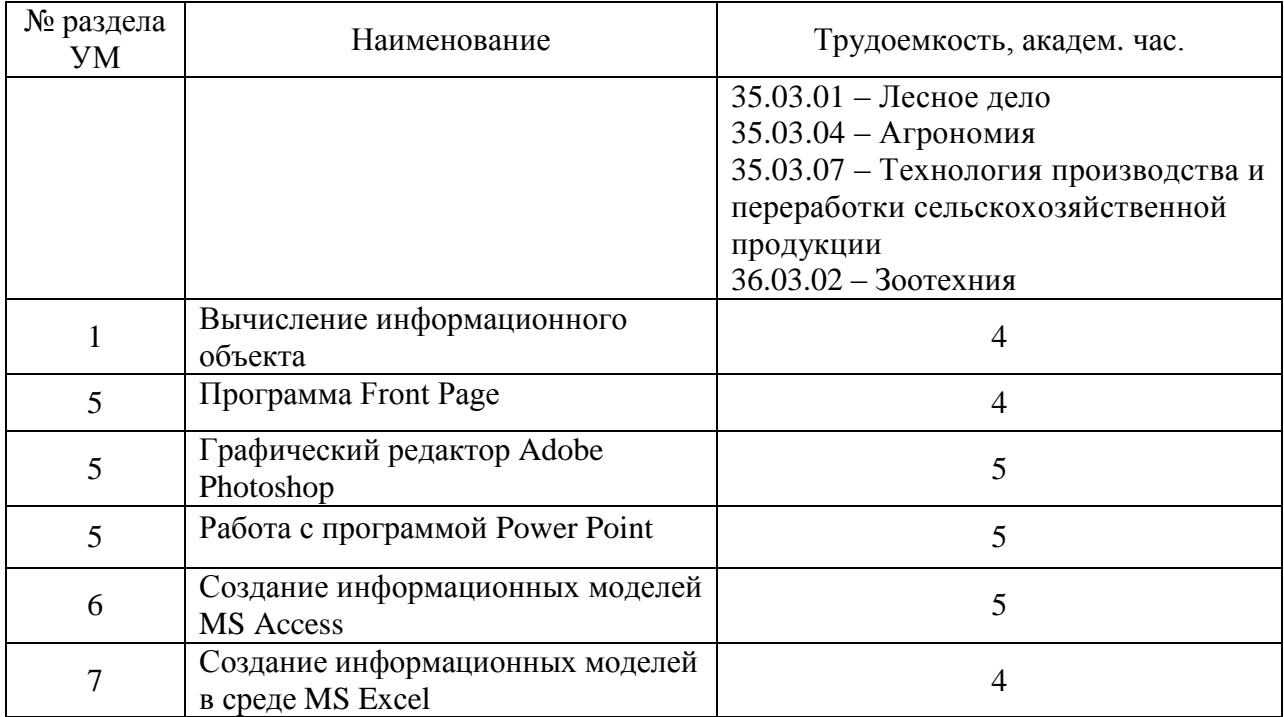

#### Темы лабораторных работ

#### А.4 Методические и рекомендации по самостоятельной работе студента

Самостоятельная работа студентов проводится с целью:

систематизации и закрепления, углубления и расширения теоретических знаний и практических умений студентов;

формирования умений использовать нормативно-правовую, справочнодокументационную и специальную литературу;

развития познавательных способностей и активности студентов, ИX творческой инициативы, самостоятельности, ответственности и организованности;

формирования самостоятельности способностей мышления,  $\bf K$ 

8

саморазвитию, самосовершенствованию и самореализации;

развития исследовательских умений.

 В учебном процессе выделяют два вида самостоятельной работы: аудиторная и внеаудиторная.

*Аудиторная* самостоятельная работа по дисциплине выполняется на учебных занятиях под непосредственным руководством преподавателя и по его заданию. *Внеаудиторная* самостоятельная работа выполняется студентом по заданию преподавателя, но без его участия.

С целью организации и руководства внеаудиторной самостоятельной работой студентов, преподаватель проводит инструктаж по выполнению задания, который включает в себя следующие компоненты:

- цель задания;
- содержание задания;
- сроки выполнения;
- основные требования к результатам работы;
- критерии оценки.

При проведении инструктажа преподаватель предупреждает о возможных типичных ошибках. Инструктаж проводится за счет времени, отведенного на изучение дисциплины.

#### *Задания для внеаудиторной СРС(ДЗ)*

#### **Домашнее задание №1 Front Page**

Создание Web-страницы с использованием встроенного редактора:

- абсолютные и относительные ссылки;
- редактирование ссылок.

## **Домашнее задание №2 Adobe Photoshop**

Выполнение коррекции и ретуши черно-белой фотографии (любой старой):

- редактирование фотографий;
- редактирование картинок, иллюстраций.

#### **Домашнее задание №3 PowerPoint**

Создание презентации по темам будущей профессии:

- создать не менее 10 слайдов;
- применить эффекты оформления.

## **Домашнее задание №4 СУБД Access**

Разработка базы данных:

- $\sim$  разработать БД (варианты получить у преподавателя);
- создать SQL запросы.

## **Домашнее задание №5 EXCEL**

Решение задач по использованию автоматизированной технологии расчета на базе приложения Microsoft Excel (варианты получить у преподавателя)

## **Домашнее задание №6 EXCEL**

Решение задач по оптимальному планированию (варианты получить у преподавателя).

#### **Домашнее задание №7EXCEL**

Решение задач по созданию расчетной информации с помощью электронных таблиц (варианты получить у преподавателя)

## **Вопросы для рубежной аттестации**

- 1. Вычисление информационного объема
- 2. Системы счисления. Кодирование информации
- 3. Составление алгоритмов линейной и разветвленной структуры
- 4. Составление алгоритмов обработки одномерных массивов
- 5. Составление циклических алгоритмов
- 6. Проектирование электронных таблиц
- 7. Проектирование баз данных

## **Вопросы для зачета**

- 1. Создание Web-страницы с использованием встроенного редактора
- 2. Выполнение коррекции и ретуши черно-белой фотографии (любой старой)
- 3. Создание презентации по темам будущей профессии
- 4. Разработка базы данных
- 5. Решение задач по использованию автоматизированной технологии расчета на базе приложения Microsoft Excel
- 6. Системы счисления. Кодирование информации
- 7. Решение задач по оптимальному планированию
- 8. Решение задач по созданию расчетной информации с помощью электронных таблиц
- 9. Информационная безопасность
- 10. Составление циклических алгоритмов
- 11. Структура сайта.
- 12. Редактирование ссылок.
- 13. Текстовые редакторы и процессоры: назначение, отличие, основные функции.
- 14. Основные понятия теории баз данных.
- 15. Способы кодирования изображений.
- 16. Графический редактор Adobe Photoshop.
- 17. Возможные и основные понятия MS PowerPoint.
- 18. Аппаратное и программное обеспечение сетей.
- 19. Оптимальное программирование.
- 20. Пакеты прикладных программ офисного назначения.
- 21. Создание сайта средствами Front Page.
- 22. SQL язык запросов.
- 23. Структурные элементы базы данных (БД).
- 24. Реляционные БД.
- 25. Абсолютные и относительные ссылки URL.

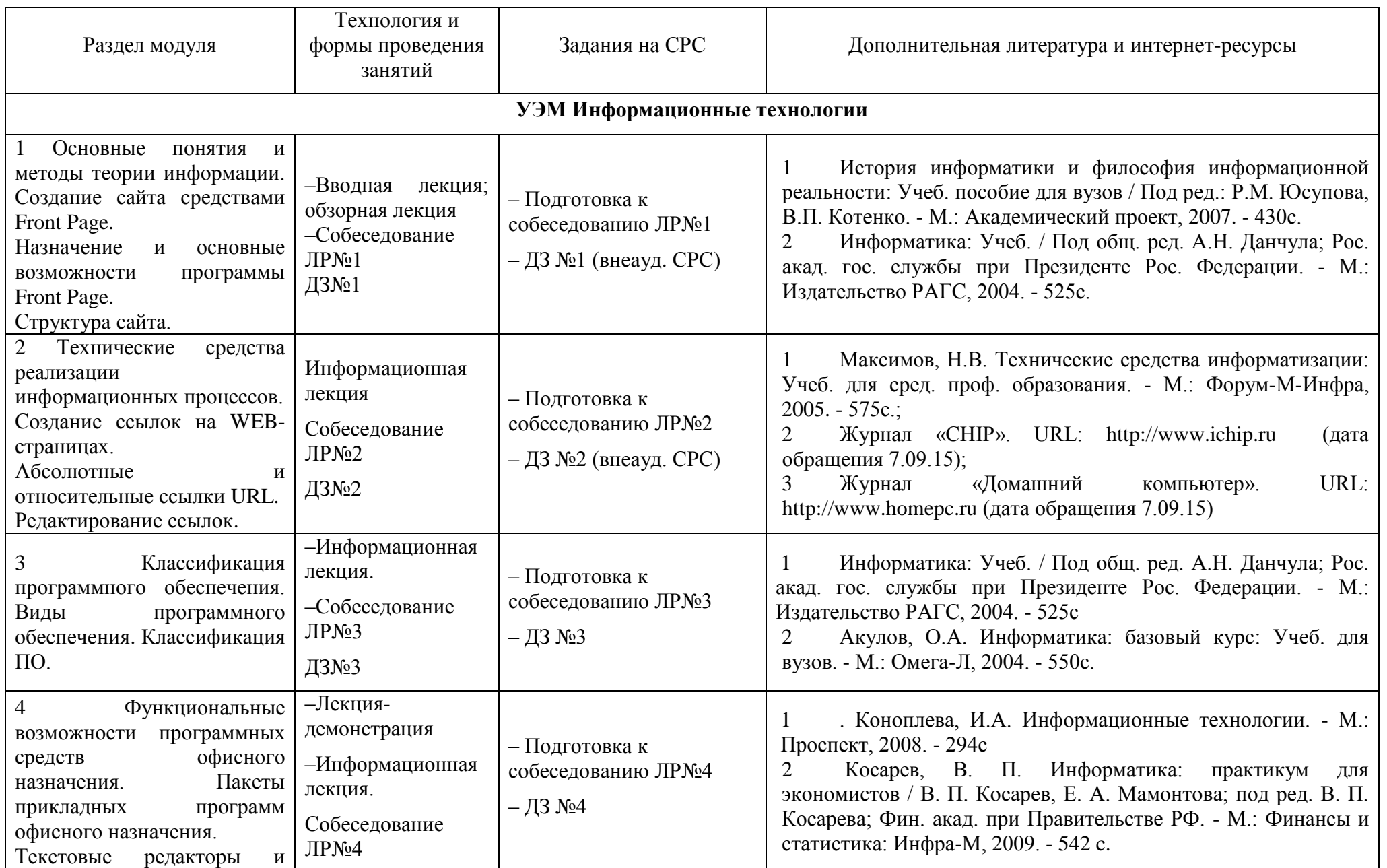

# **Таблица А.1 – Организация изучения учебного модуля «Информационные технологии»**

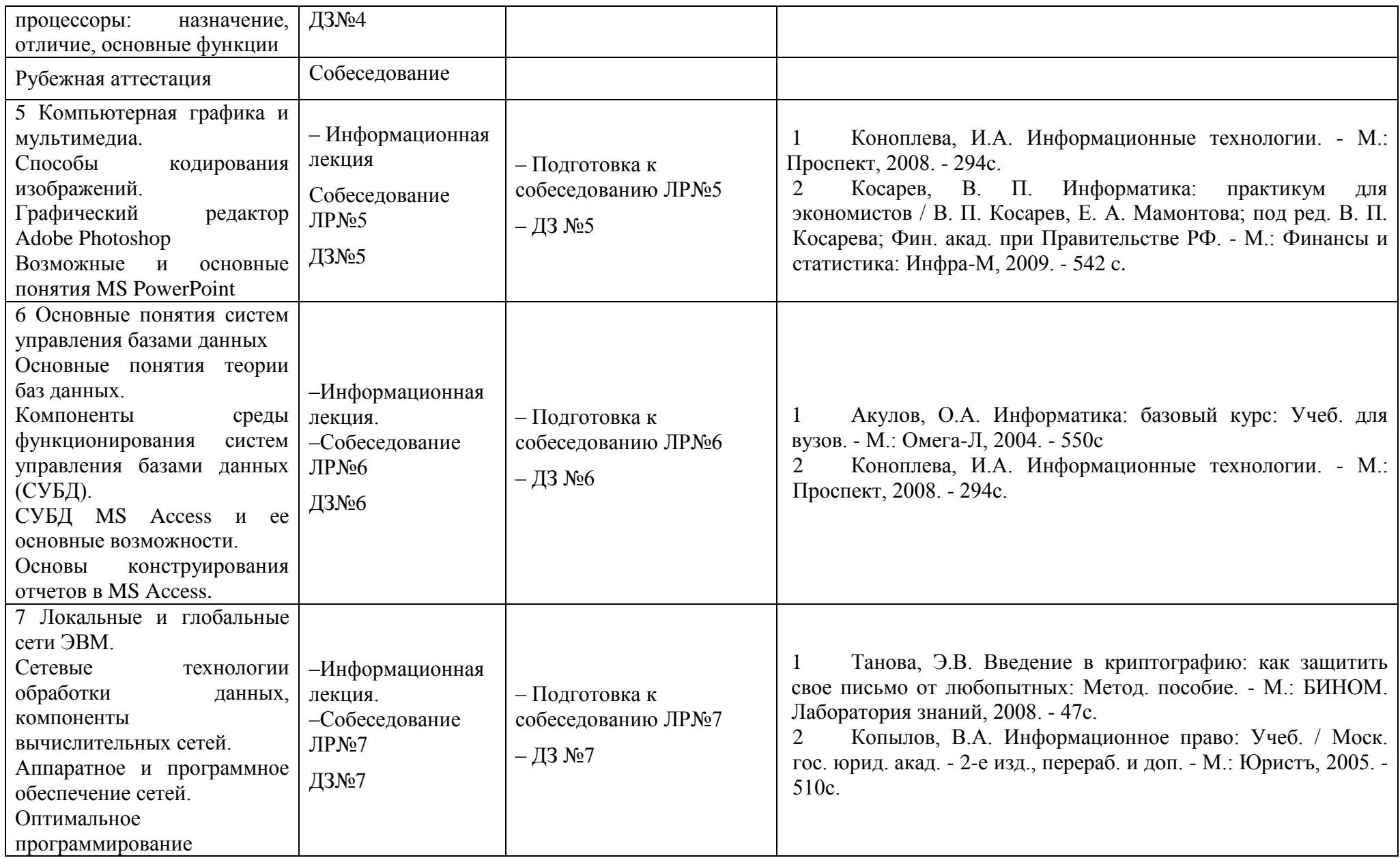

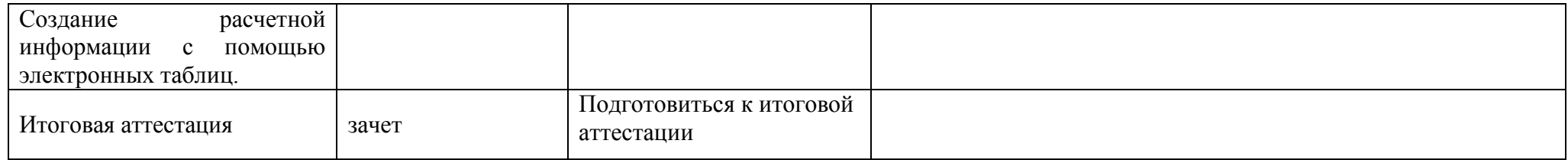

## **Приложение Б**

## **Технологическая карта Учебного модуля «Информационные технологии»**

# **Семестр 1, ЗЕТ 3, вид аттестации зачет, акад. часов 108, баллов рейтинга 150**

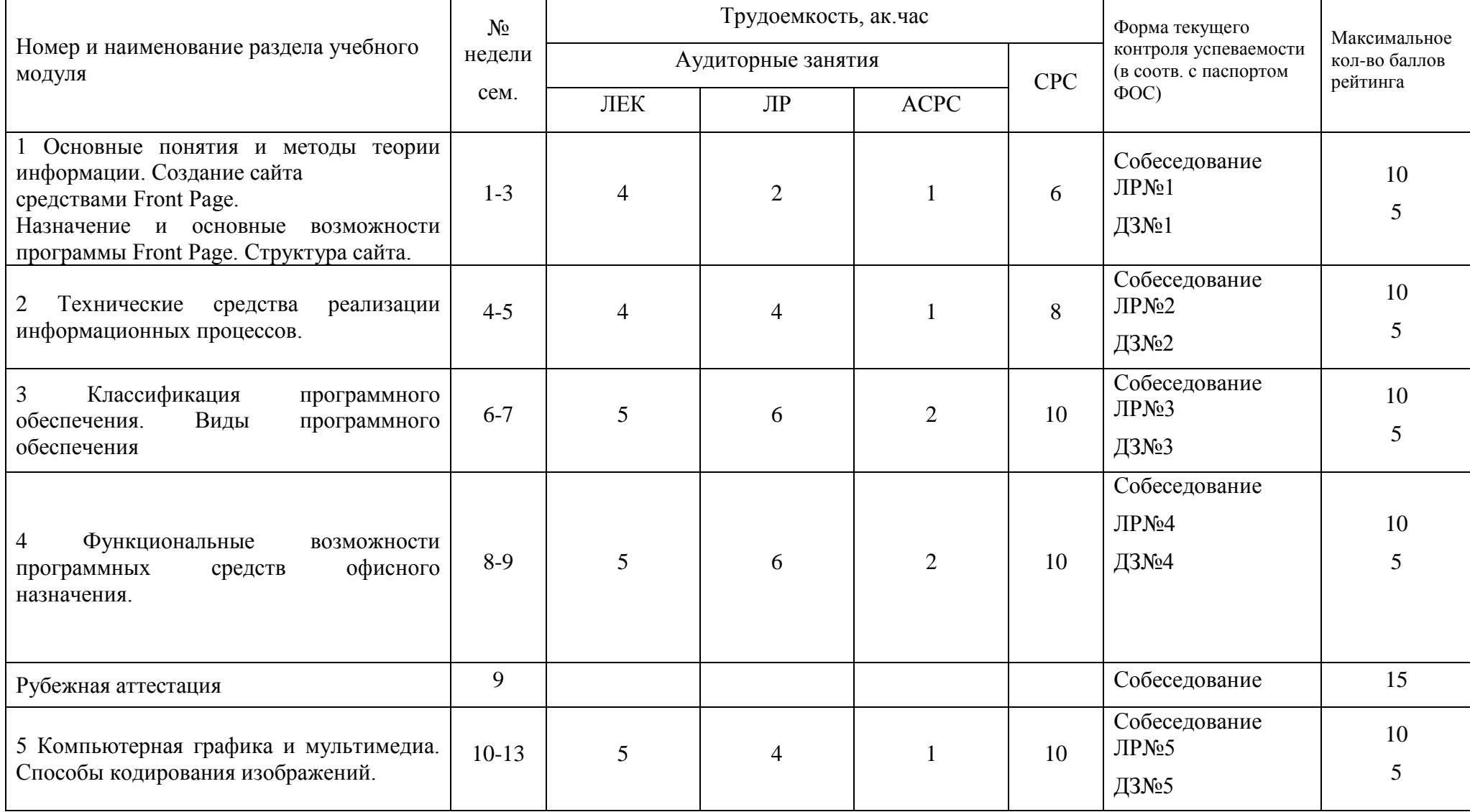

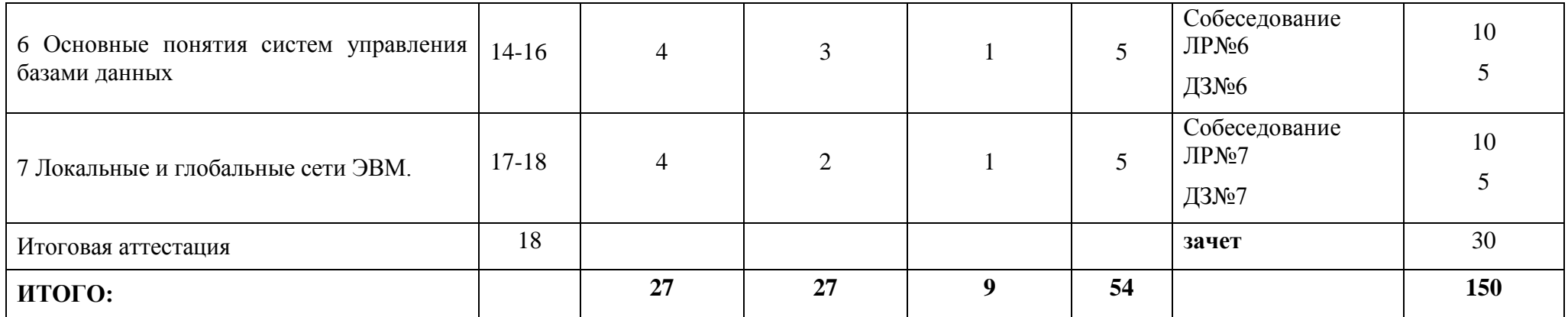

Критерии оценки качества освоения студентами дисциплины

В соответствии с Положением «Об организации учебного процесса по образовательным программам высшего профессионального образования» и «О фонде оценочных средств для проведения текущего контроля успеваемости, промежуточной аттестации студентов, итоговой аттестации выпускников»:

- оценка «удовлетворительно» – 75-104;

- оценка «хорошо» 105-134;
- оценка «отлично» 135-150.

## **Приложение В**

## **Карта учебно-методического обеспечения учебного модуля**

## **Информационные технологии**

Направление (специальность) 35.03.01 – Лесное дело, 35.03.04 – Агрономия,

36.03.02 – Зоотехния, 35.03.07 – Технология производства и переработки сельскохозяйственной продукции

Всего 3 ЗЕ (108), лекций 27 часов, лаб. раб. 27 часов, АСРС 9 часов, ВСРС 54 часов

Обеспечивающая кафедра ИТиС, ИЭИС

Форма обучения очная, заочная

## **Таблица 1 -** Обеспечение учебного модуля учебными изданиями

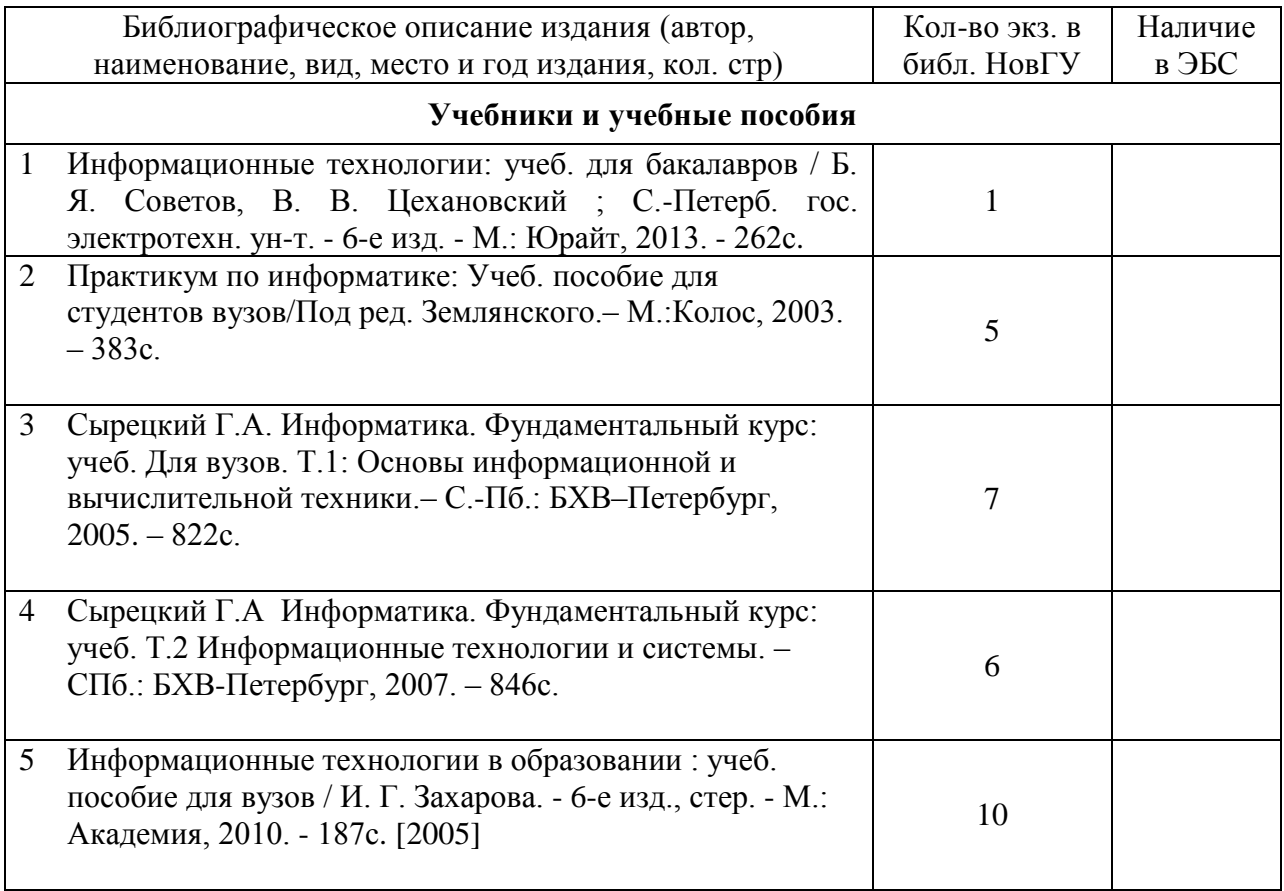

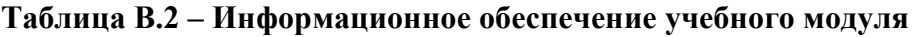

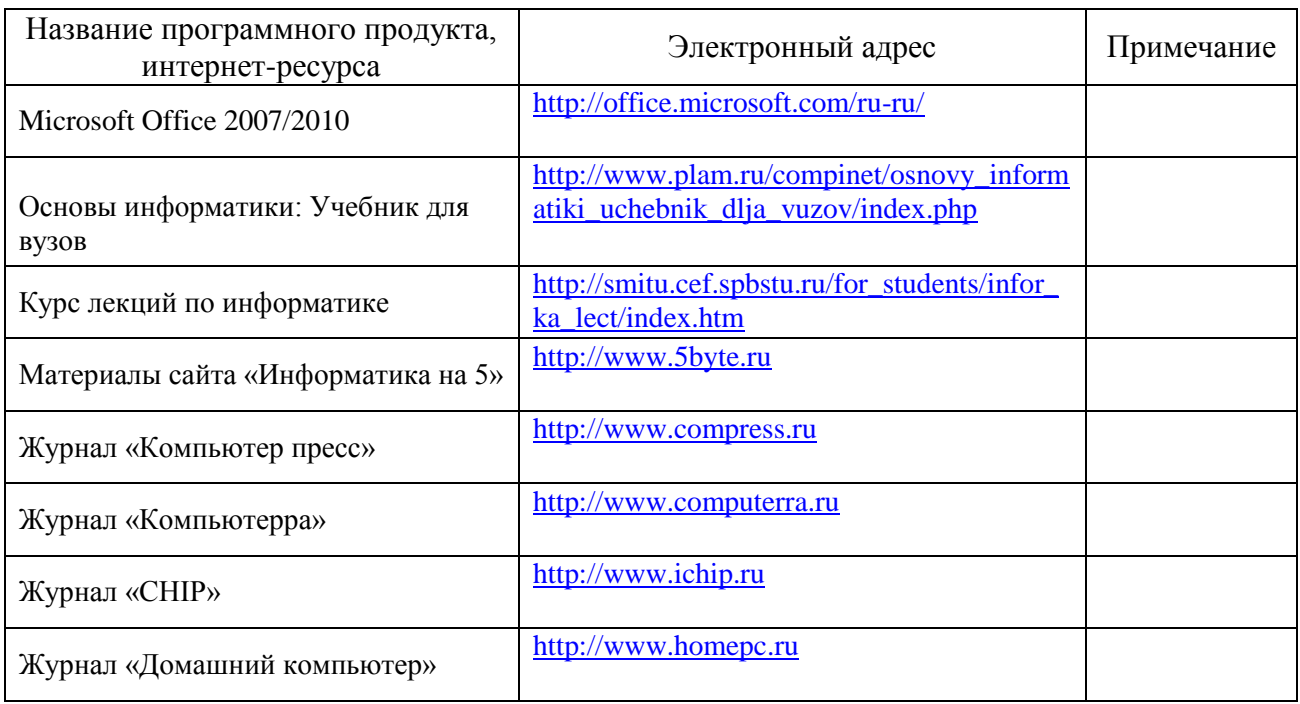

Таблица 3 – Обеспечение УМ дополнительной литературой

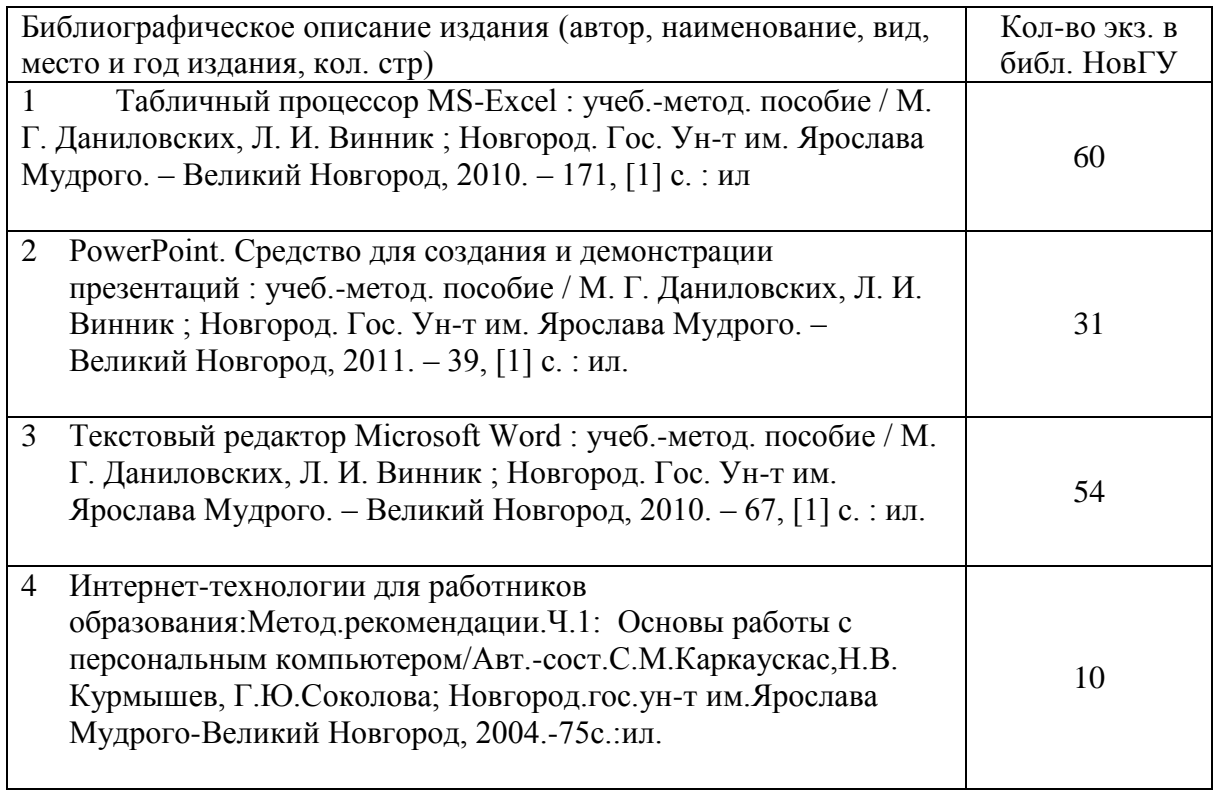

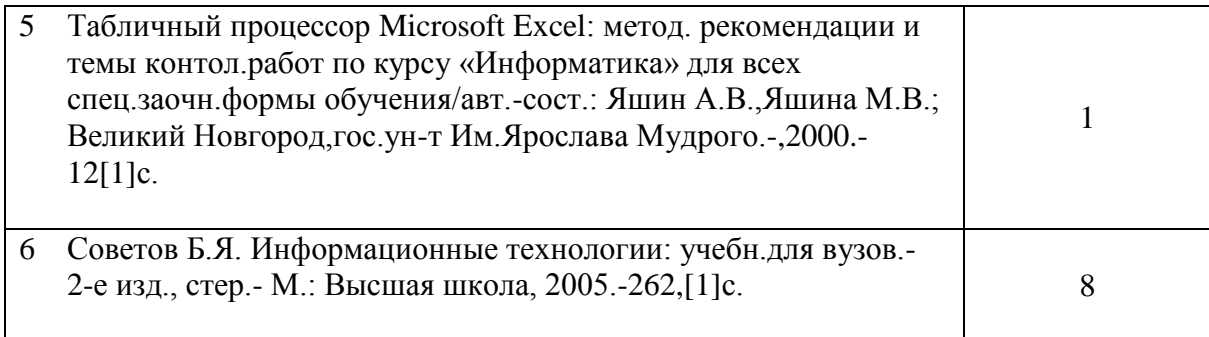

Действительна для 2017-2021 г

Зав.кафедрой ИТИС: А.Л.Гавриков Новгородский государственный<br>университет им. Яровлава Мудрого СОГЛАСОВАНО: Научная быблиотека A.H. Gymund HE HOBIY: Zel, Siebel Cerrypyrenees econ Должность расшифровка подпись